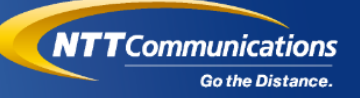

### **ユーザによるセルフマネージ可能なネットワーク サービス運用システムの事例**

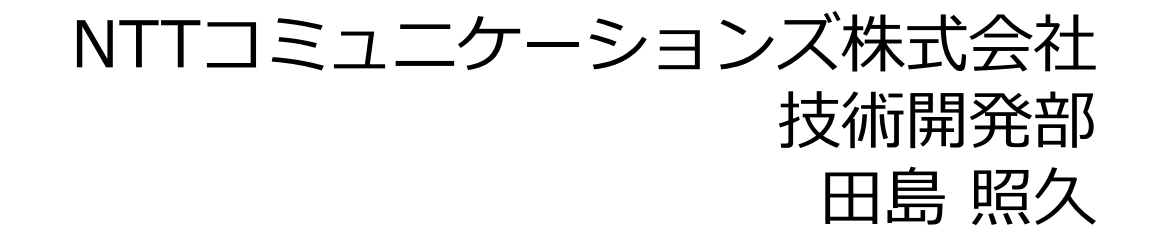

ONIC 2019@軽井沢大賀ホール 2019/11/01

Copyright © NTT Communications Corporation. All Rights Reserved.

1

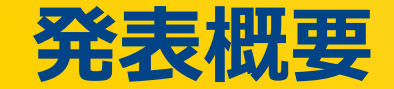

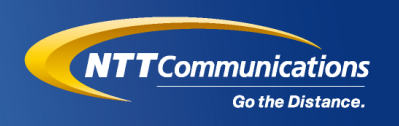

- スライス提供型のネットワークサービスを提供
- オンデマンド提供などの利点を活かしつつ実装を抽象化できる 運用システムの開発が重要
	- 技術を理解しているNWエンジニアだけでなく
	- ユーザーのセルフポータル利用や他システムからの連携
- 我々が開発したWeb UIを例にシステム開発の事例を紹介

#### **話題にするシステムの「表側」**

#### ■ ユーザがGUIでオンデマンドで通信を開通・閉鎖させるデモ

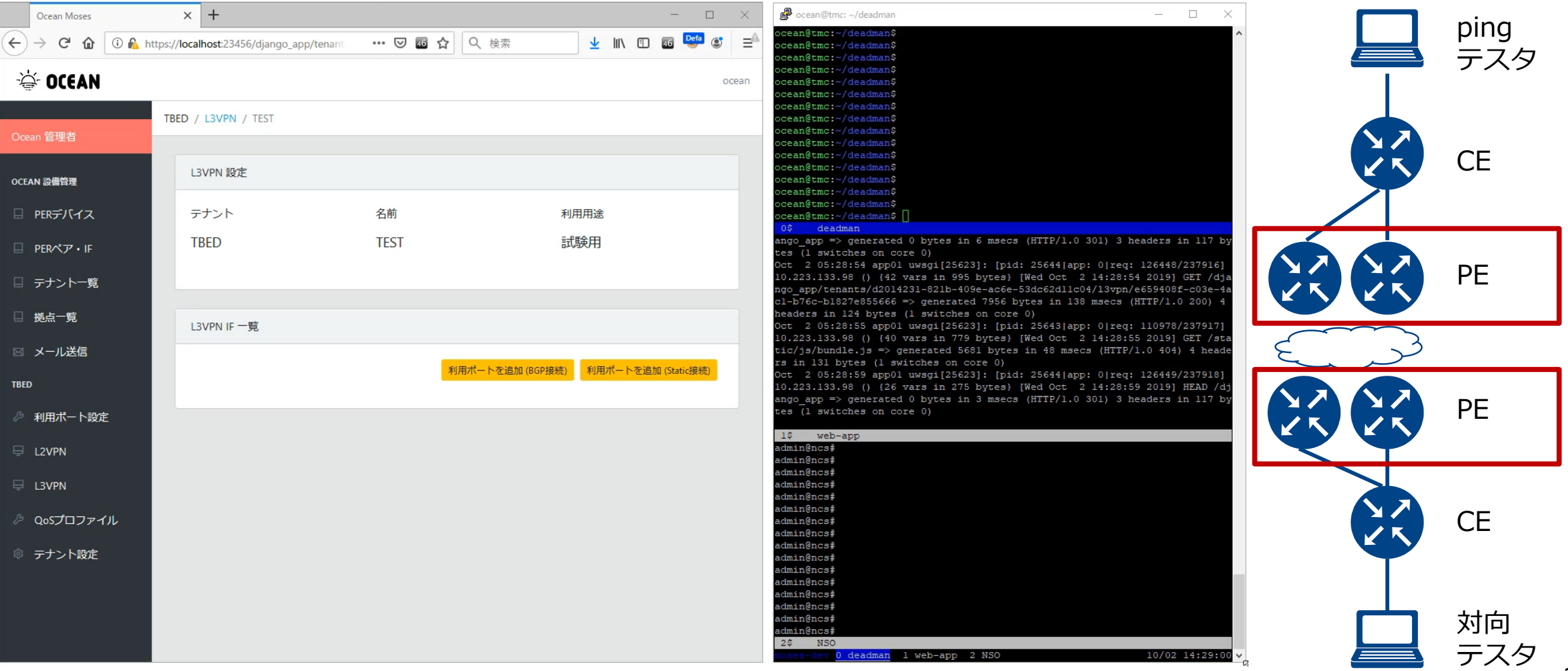

Copyright © NTT Communications Corporation. All Rights Reserved.

### **使いやすいネットワークサービス**

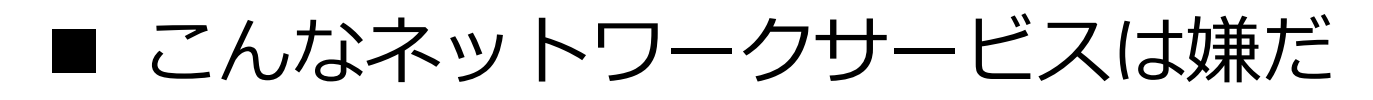

- リードタイムが長い
- 技術ベースのオーダーは難解
- サービスを追加しようにも改修しづらい

#### ■ サービスデリバリを短くするのは確かに大切  $\left(\begin{array}{c} \bullet \\ \bullet \end{array}\right)$ • 拡張性や開発を続けられるのも大事 ぷ ! ■ ユーザーフレンドリーなサービスは、オペレータにもフレンドリー

 $2.2$ 

**NTT**Communications

**Go the Distance** 

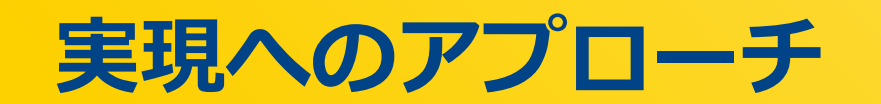

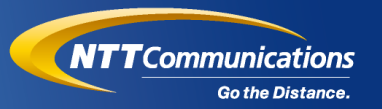

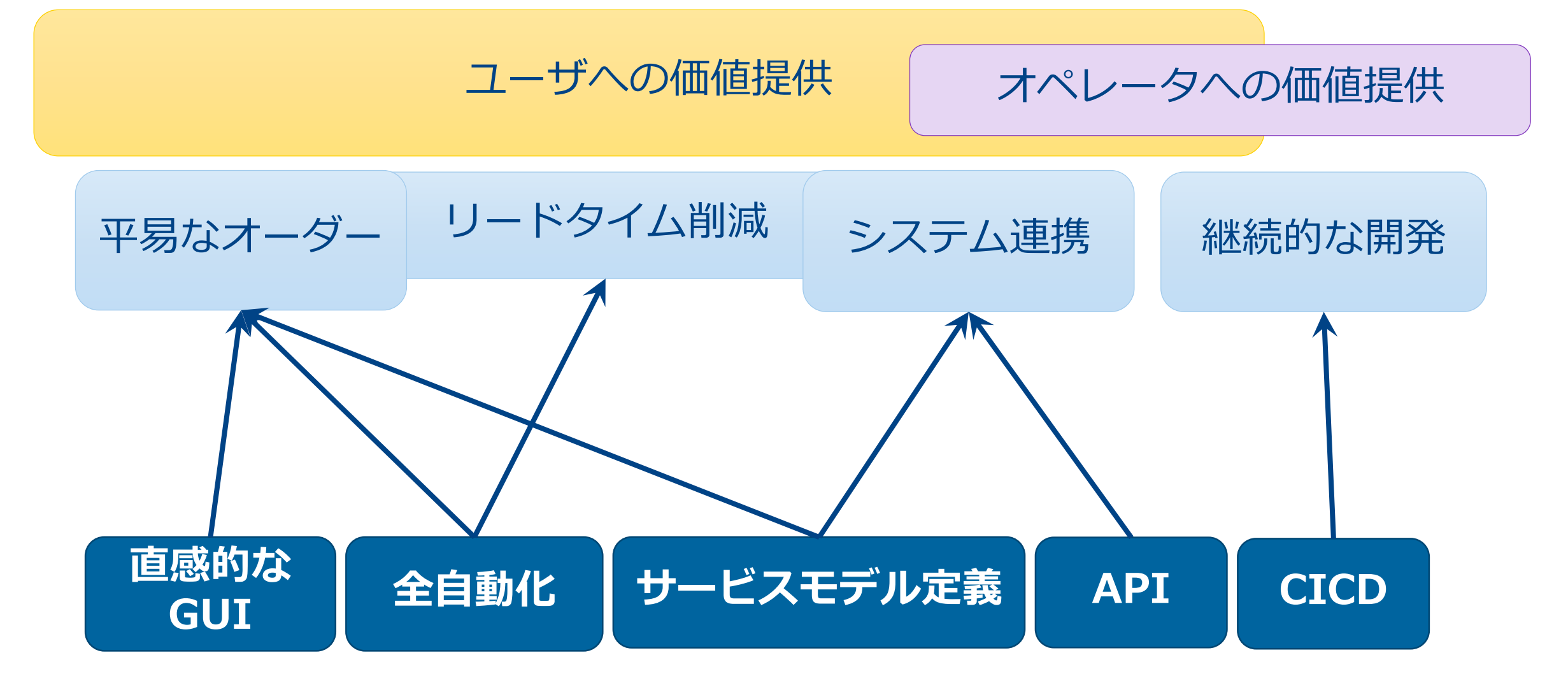

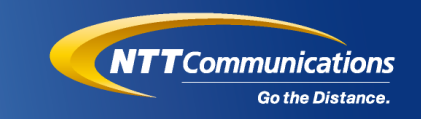

#### **制御対象のNW**

木村 安宏, SR-MPLSの導入事例と今後の展望について, MPLS JAPAN 2019, Oct. 2019. 一部加筆

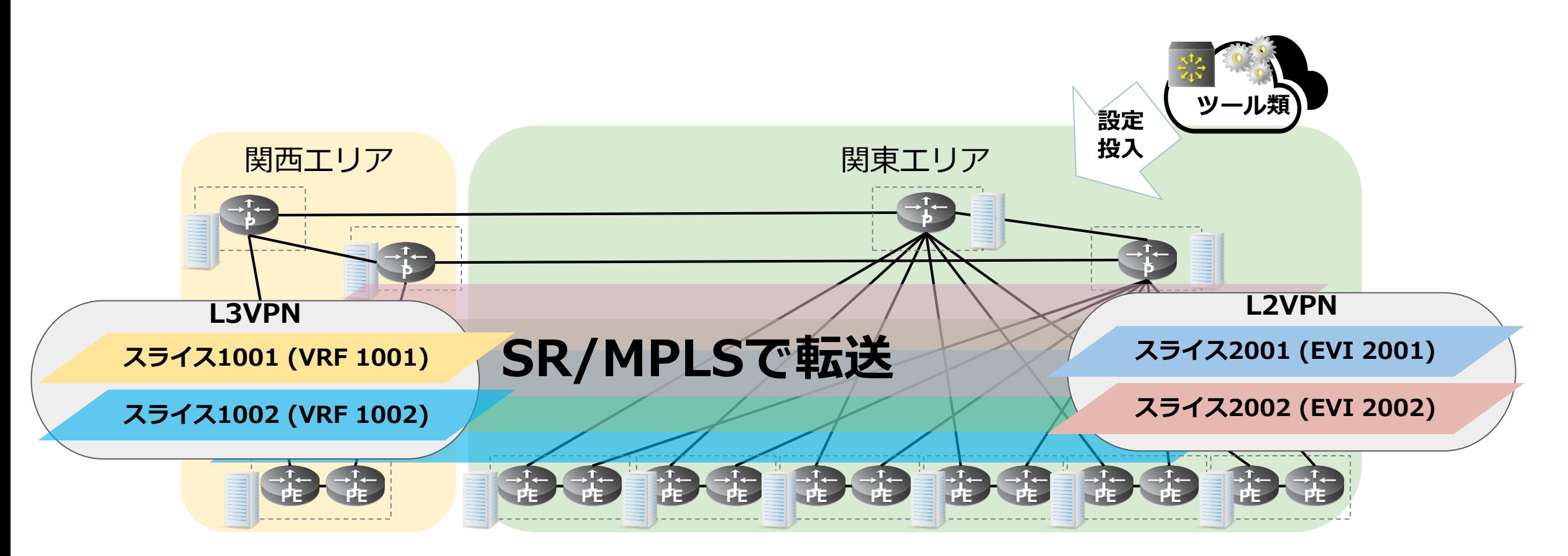

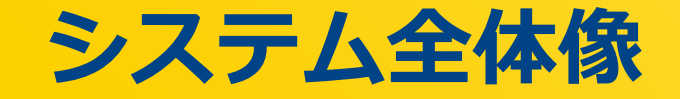

**ユーザ**

**or**

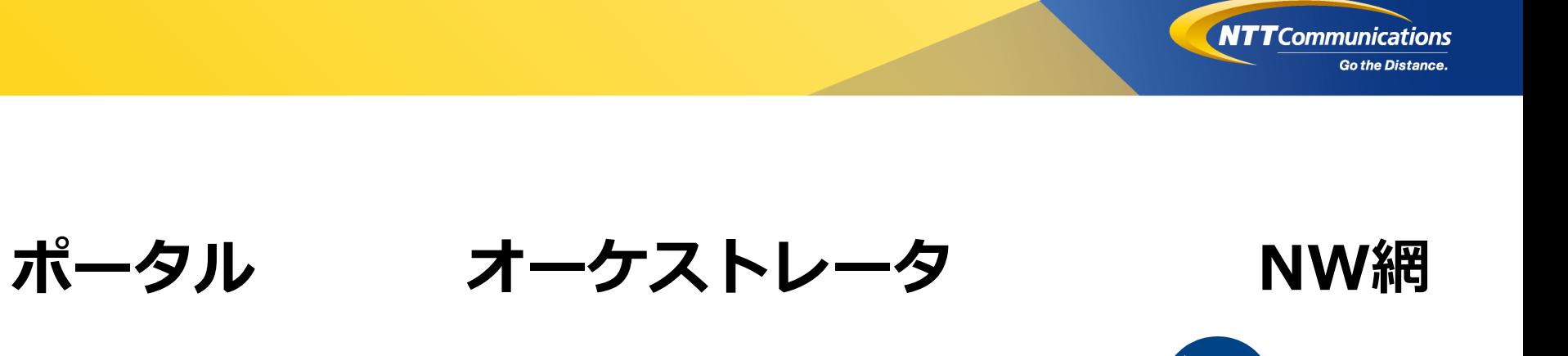

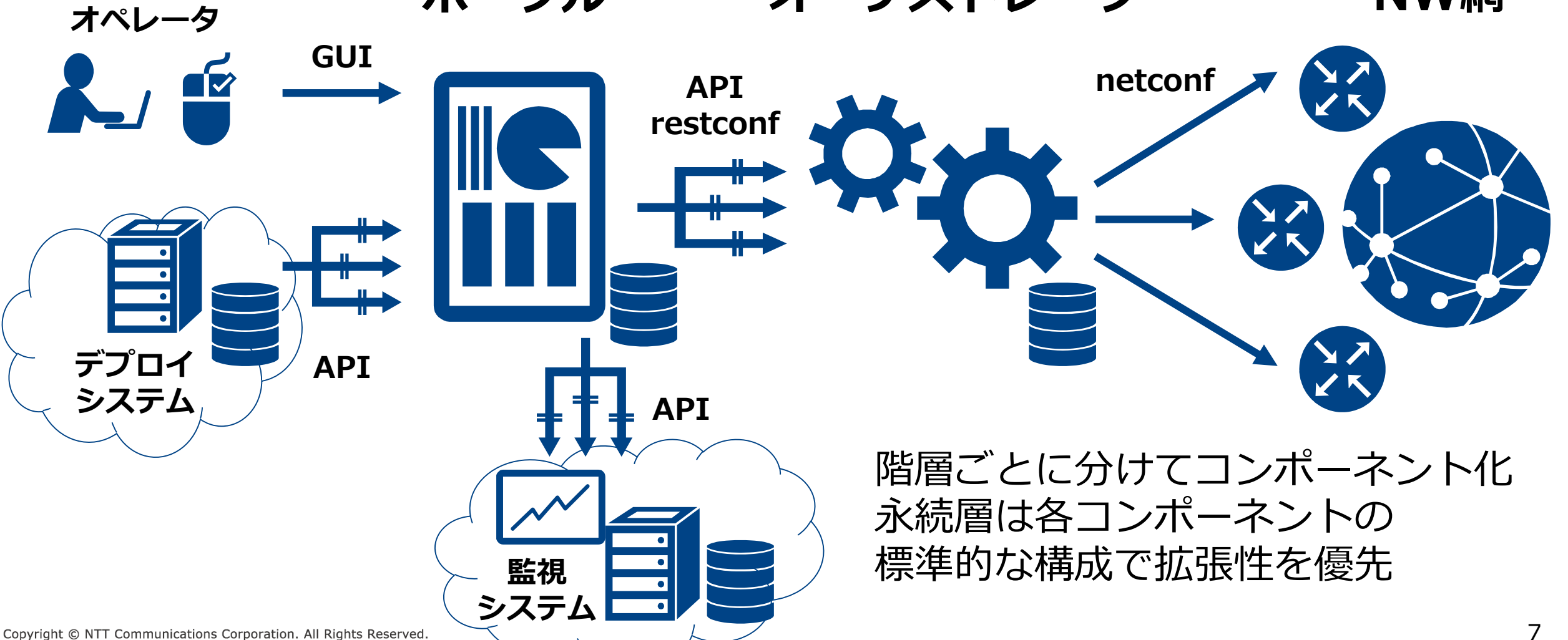

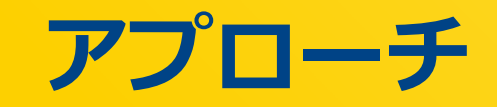

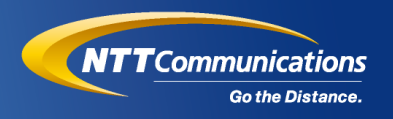

#### 1. サービスモデル定義

- サービス仕様をデータ構造に落とし込む
- 2. 全自動化
- 3. GUI作成
- 4. API連携
- 5. システムのCI/CD

### **サービスのモデリング**

**NTT**Communications **Go the Distance** 

- モデル化できないサービスは機械化できない
	- サービス仕様である程度正規化

#### ■ サービス仕様 → 抽象化

- 正規化はこだわらない
	- ✔ 過度な正規化は理解の妨げ
	- ✓ 一方、正規化しないフィールドは1トランザクションで変更が必要
- モデルからconfigを生成
	- ✓ 正しく抽象化されたモデルでは設定箇所以外に影響を及ぼさない
	- ✓ configからモデルを作ると失敗しがち
- yangで記述

### **サービス仕様からサービスモデルへ**

### ■ L3VPNサービス仕様

- static or BGP
- subIFの有無
- 経路上限
- QoS (tos)
- L2VPNサービス仕様
	- LACP接続必須
	- QoS (cos)

#### ■ L3VPN ■ IF

- スライスID テナントID
- 速度
- L2用orL3用

**✓ L2の場合** LAG-IFのID

- 接続拠点とポート
	- ✓ 接続=BGP
		- ✓ AS番号
		- ✓ P2Pの/30が2つ
	- ✓ 接続=static
		- ✓ VRRPの/29
		- ✓ VIP
		- ✓ 静的経路
	- ✓ 経路数上限
	- ✓ QoS

### **サービスモデルからconfigへ**

#### ■ L3VPN

- スライスID
- 接続拠点とポート
	- ✓ 接続=BGP ✓ AS番号 ✓ P2Pの/30が2つ
	- ✓ 接続=static
		- ✓ VRRPの/29
		- $\checkmark$  VIP
		- ✓ 静的経路
	- ✓ 経路数上限
	- QoS

◼ ・・・

vrf 1000 description Test-vrf address-family ipv4 unicast import route-target 64639:1000 !

export route-target 64639:1000

router bgp 64639 vrf 1000 rd 10.0.0.1:1000 address-family ipv4 unicast redistribute connected redistribute static neighbor 172.17.1.253 remote-as 65000 timers 30 90 address-family ipv4 unicast route-policy OCEAN-IN-v4 in maximum-prefix 51 80 route-policy OCEAN-OUT-v4 out as-override next-hop-self soft-reconfiguration inbound always site-of-origin 10.0.0.1:1000

!

Copyright © NTT Communications Corporation. All Rights Reserved.

interface TenGigE0/0/0/12 description Cat9300#2\_L3VPN vrf 1000 ipv4 mtu 1500 ipv4 address 172.17.1.254 255.255.255.252

#### **レコードの論理削除・物理削除問題**

#### ■ 各モデルの実装時にレコードのCRUDをどう扱うか

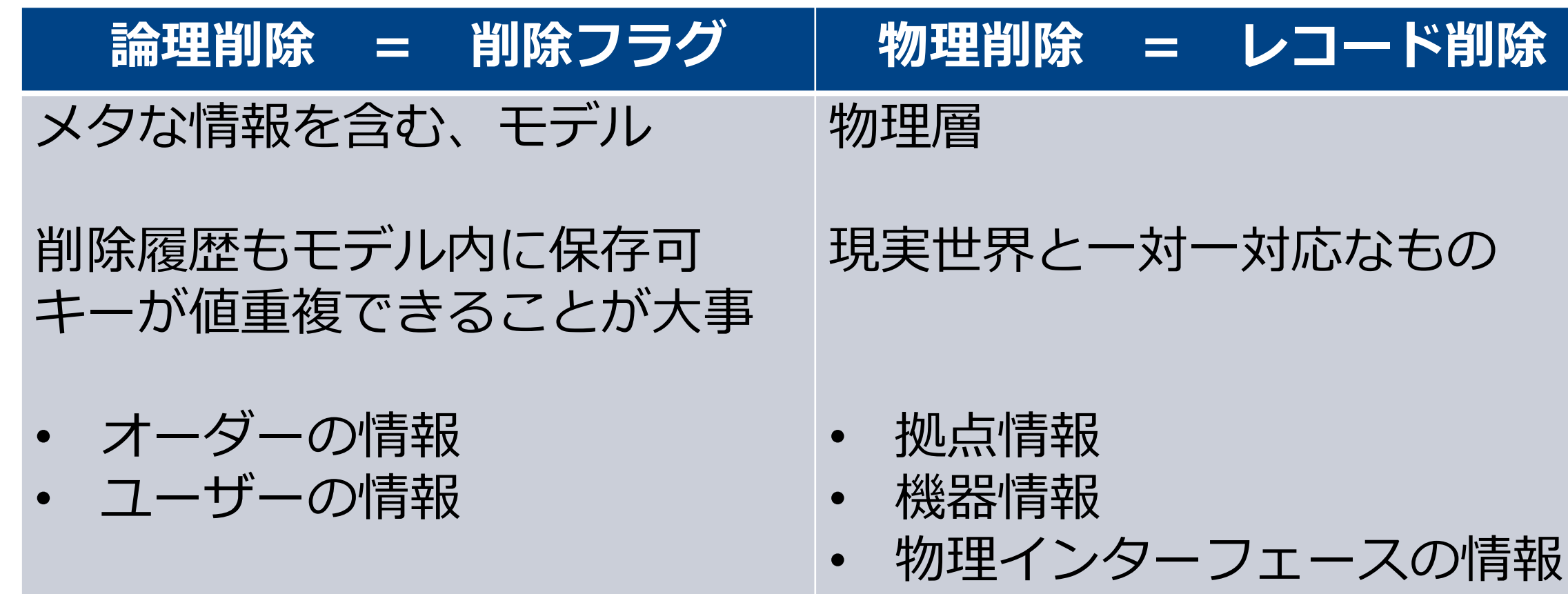

**NTT** Communications

**Go the Distance** 

**アプローチ**

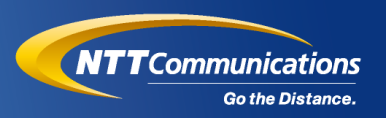

#### 1. サービスモデル定義

- 2. 全自動化
	- 工程の一部ではなく、ツールで完結させる
- 3. GUI作成
- 4. API連携
- 5. システムのCI/CD

### **全自動化:新旧のフロー比較**

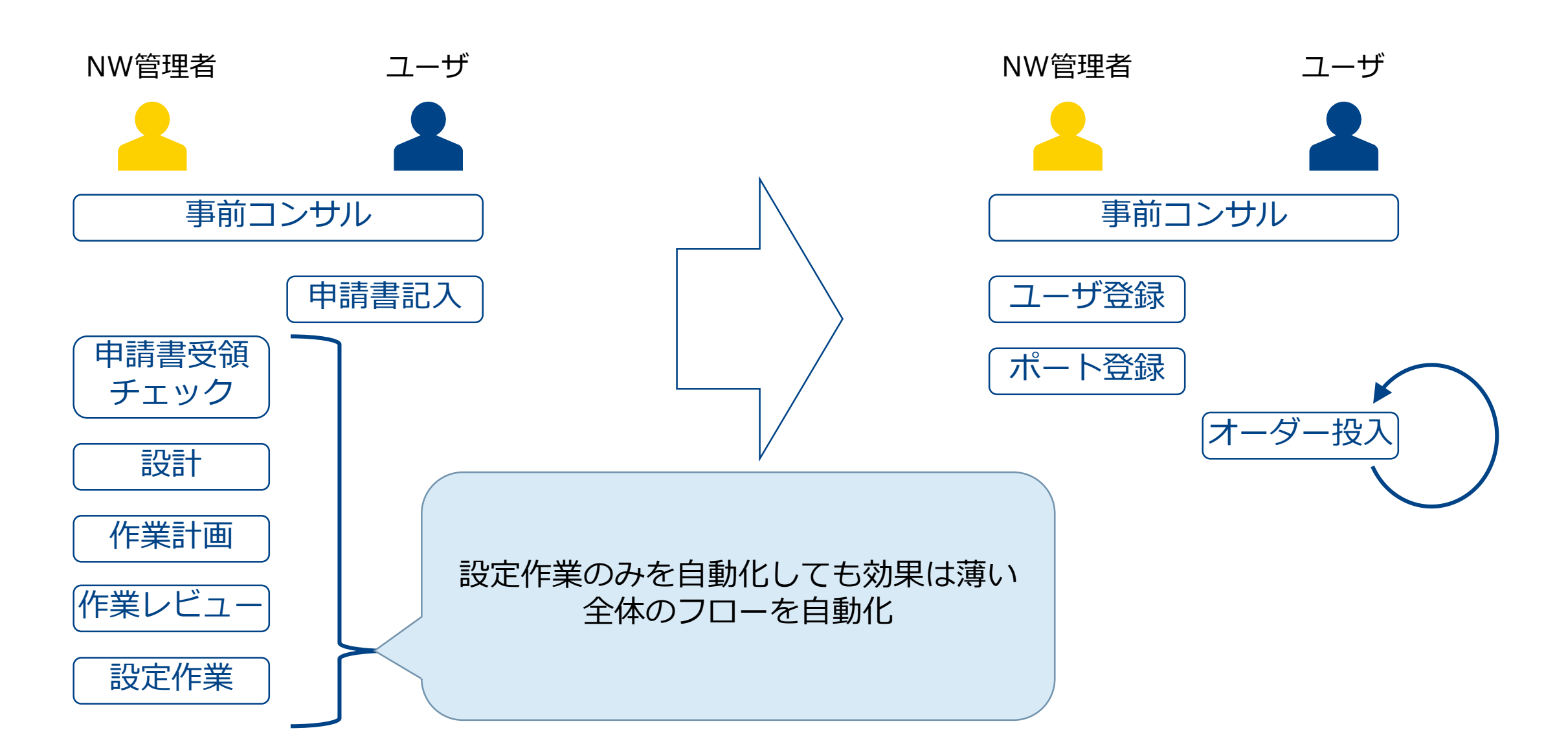

### **全自動化:新旧のフロー比較**

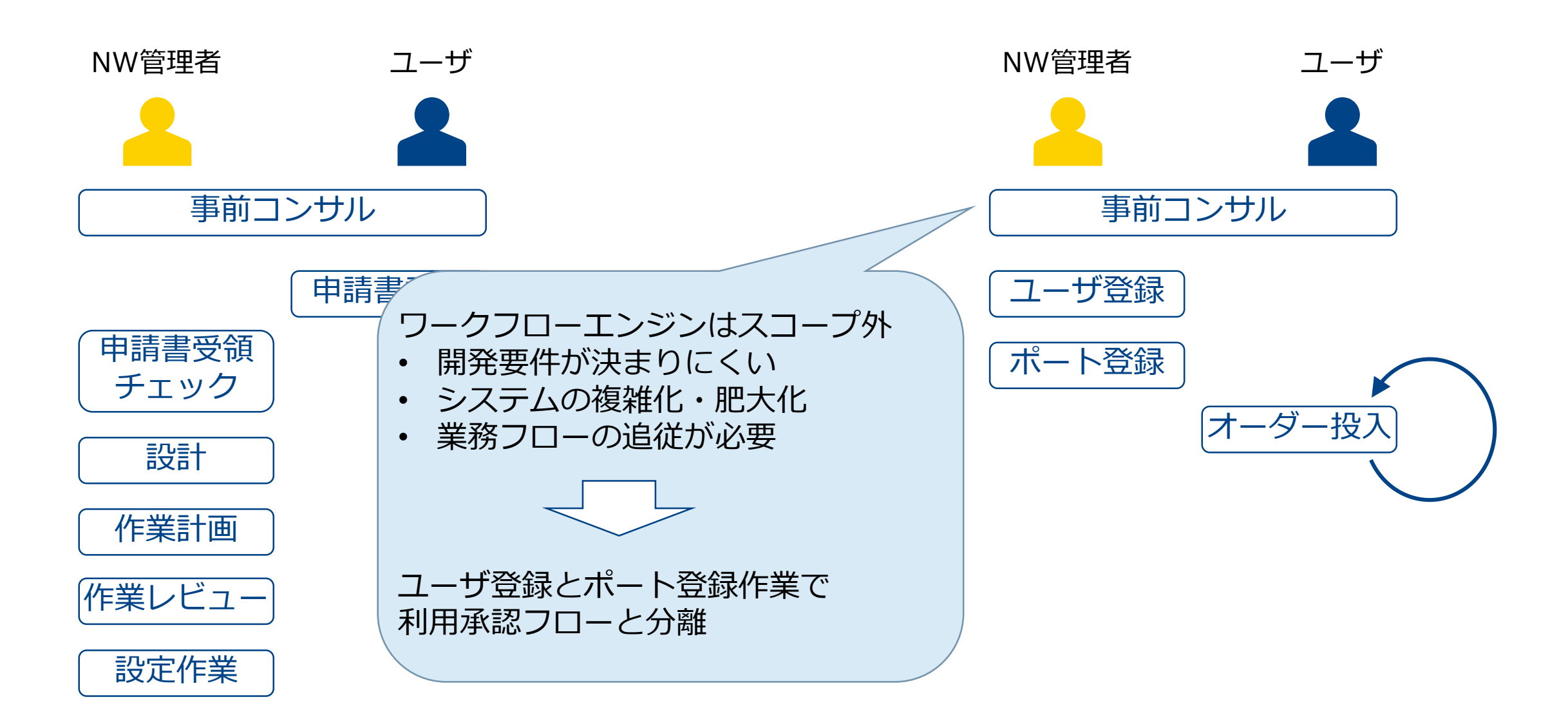

### **全自動化:新旧のフロー比較**

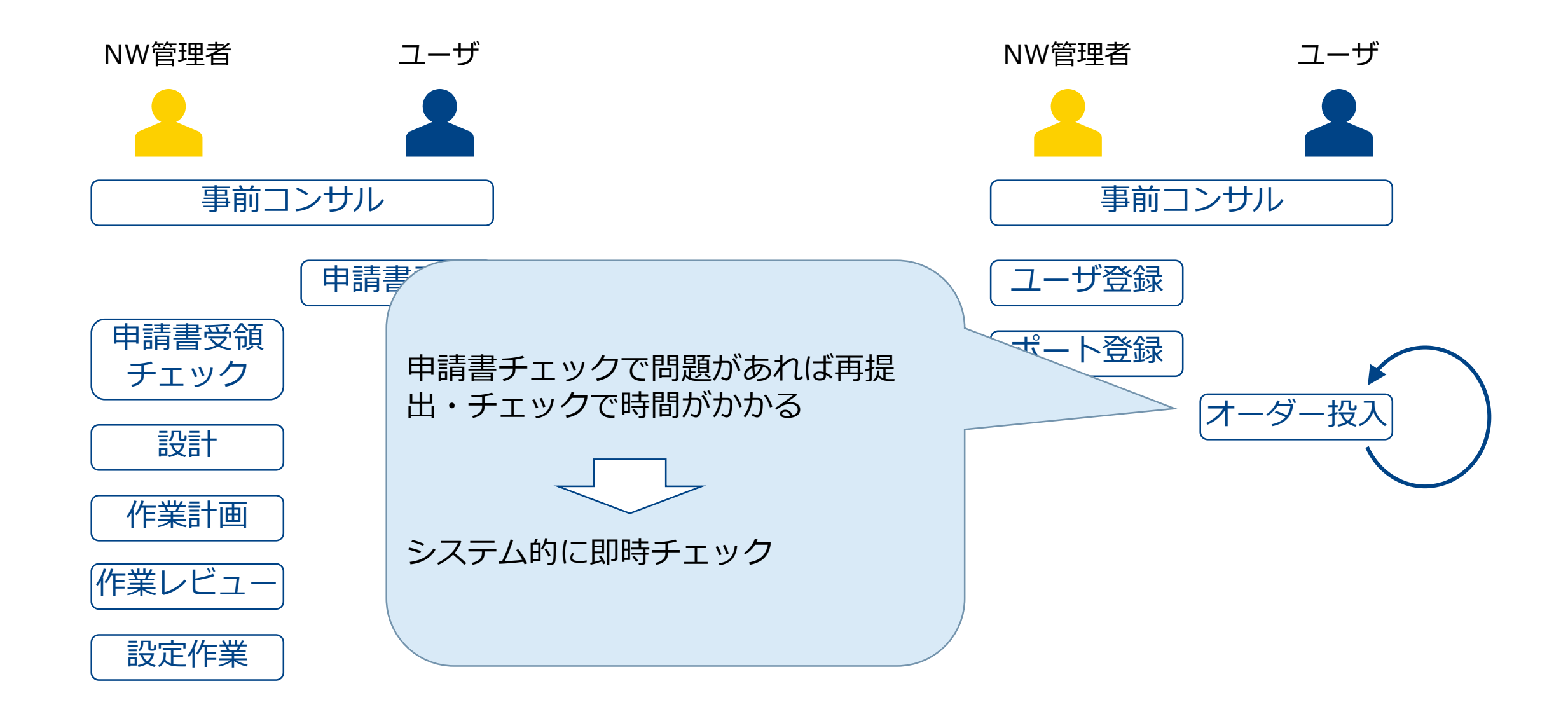

### **自動化することとしないこと**

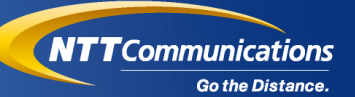

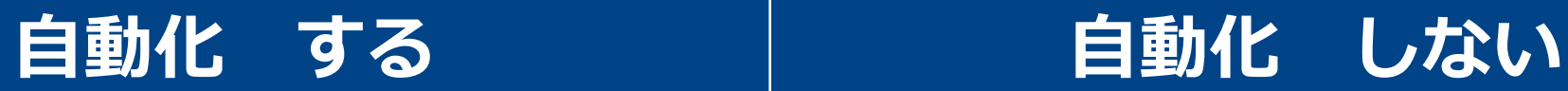

サービスオーダー全て

頻度とリードタイム

### 故障復旧

- 定型作業化が重要
- 既存configを再投入なので 影響範囲限定

拠点増設

- 台数と頻度が(今のところ)少
- 影響範囲が大きい
- オーダーのキューイング
- 開発規模を大きくする
- オーダー頻度に依存

**アプローチ**

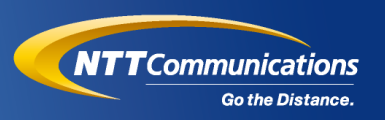

### 1. サービスモデル定義 2. 全自動化

- 3. GUI作成
- 4. API連携
- 5. システムのCI/CD

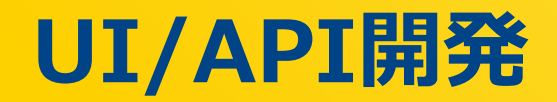

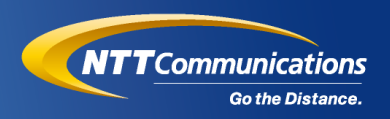

### ■ フレームワークで標準的に (魔改造せずに) 実装

#### • Python Django ✔ フロントエンド開発よりフレームワーク維持が楽

テストベッド / L2VPN / テストベッド:VLAN=1000 Ocean 管理者 OCEAN 設備管理 L2VPN IF association: "L2VpnPerBeMembership object (c641b0e7-49f4-4e24-8da1-be5f866336c1)"が登録されました。  $\times$ □ PERデバイス L2VPN 設定 □ PERペア・IF \$ curl -H 'Authorization: JWT xxx' http://xxx/so-portal/api/so/l2vpn | jq . テナント **VLAN** □ テナント一覧 [ テストベッド (ID=1) 1000 { 日 拠点一覧 "uuid": "a6532db9-34a6-4434-93b3-6c25a848f2dc", "tenant": 3, ⊠ メール送信 "vlan": 1000, テストベッド 利用ポート一覧 "be\_membership": [ ♪ 利用ポート設定 { "uuid": "4679e43f-f166-414f-beb9-6699f56bd6ce", □ L2VPN "bundle ether":  $\{$ L2VPN IF番号 ポート1 ポート2 "uuid": "96eebba4-233c-4a57-b2fc-388db5827267", **■ L3VPN** "per\_pair": "OCNWAKBEGRT01-OCNWAKBEGRT02", 1008 OCNWTMCEGRT01 TenGigE0/0/0/8 **OCNWTMCEGRT02 TenGigl** *<i><i>♪* QoSプロファイル "bundle\_id": 1008 **OCNWTMCEGRT02 TenGigl** }, 1009 OCNWTMCEGRT01 TenGigE0/0/0/9 ◎ テナント設定 "qos": null } 19 Copyright © NTT Communications Corporation. All Rights Reserved. ],

**アプローチ**

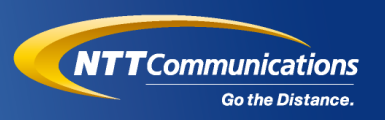

#### 1. サービスモデル定義 2. 全自動化

- 3. GUI作成
- 4. API連携
- 5. システムのCI/CD

### **サービス拡張に伴う改修**

**NTT**Communications **Go the Distance.** 

- NW技術の発展で次々新しい機能が利用可能に
- 運用システムもそれに追従する必要あり

## ■ 例:QoSサービス追加 1. サービスモデルに追加、config作成 2. UI作成 3. テスト

4. デプロイ

### **サービス拡張に伴う改修例:QoSサービス追加**

# 1. サービスモデルに追加、config作成

- L3VPN
	- 接続拠点とポート

#### ✓ QoS

- QoSプロファイル
	- 各cos/tosの上限値

2. UI作成 3. テスト 4. デプロイ policy-map test-L3VPN-ToS-POLICY-2 class MATCH-L3-ToS-67 set precedence 0 ! class MATCH-L3-ToS-5 police rate 100 mbps ! priority level 1 ! class MATCH-L3-ToS-4 bandwidth 80 mbps ! class MATCH-L3-ToS-1 bandwidth 50 mbps ! class class-default bandwidth 10 mbps !

**NTT**Communications

**Go the Distance.** 

### **サービス拡張に伴う改修例:QoSサービス追加**

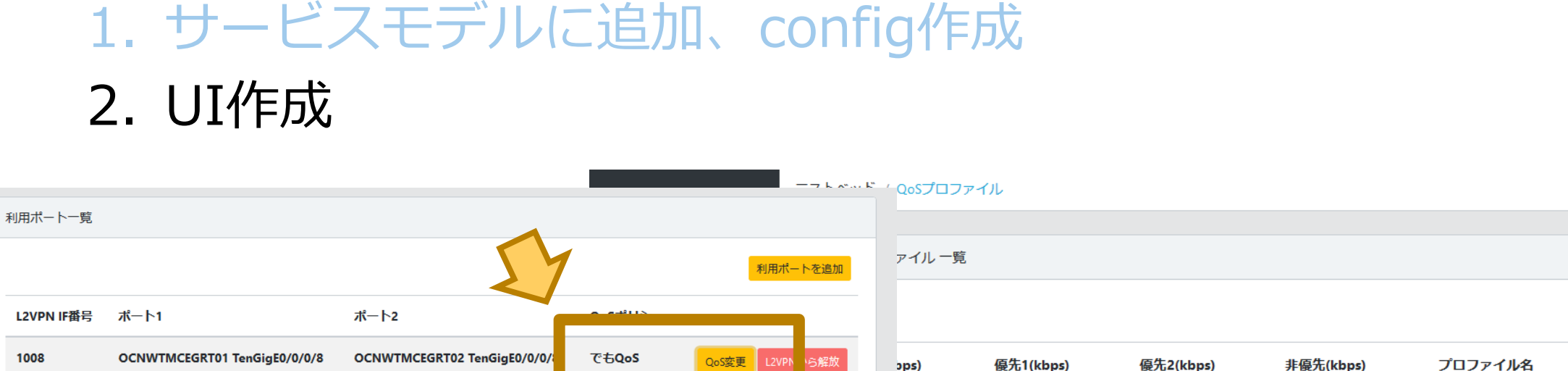

QoS変更 L2VPNから解放

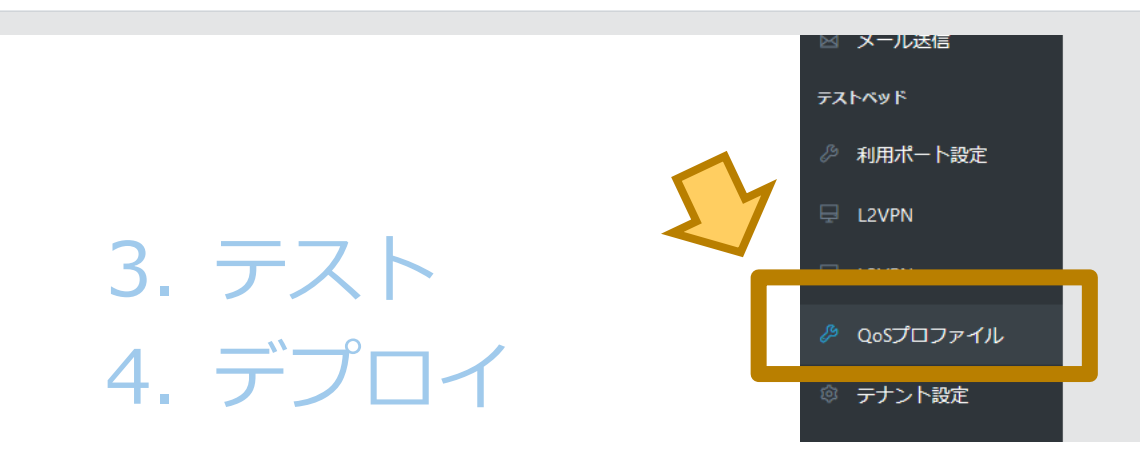

OCNWTMCEGRT02 TenGigE0/0/0/9

**None** 

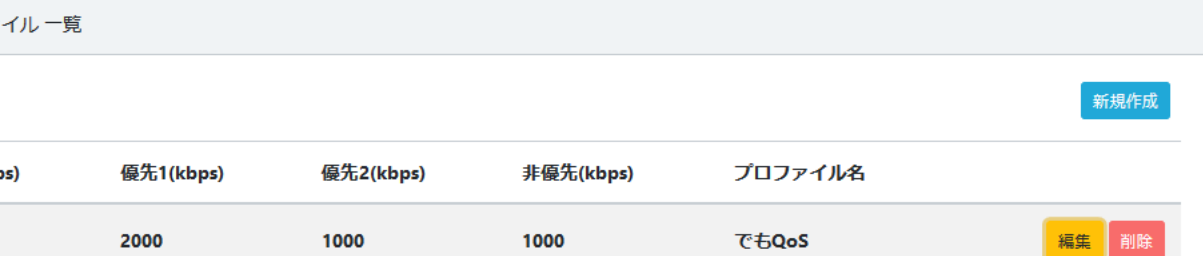

OCNWTMCEGRT01 TenGiaE0/0/0/9

1008

1009

**NTT**Communications

**Go the Distance.** 

### **サービス拡張に伴う改修例**

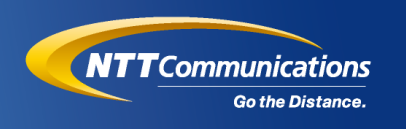

#### 1. サービスモデルに追加、config作成 2. UI作成 3. テスト 4. デプロイ ?

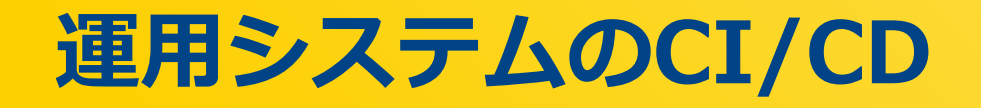

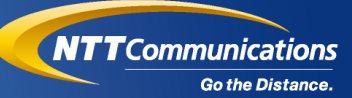

#### ■ アプリケーション自体のテスト

- 例: flake8による型チェック
- 例: cypressによる自動UIテスト ✔ スクリーンショットを自動で取る ✓ 手順書も自動で更新可能

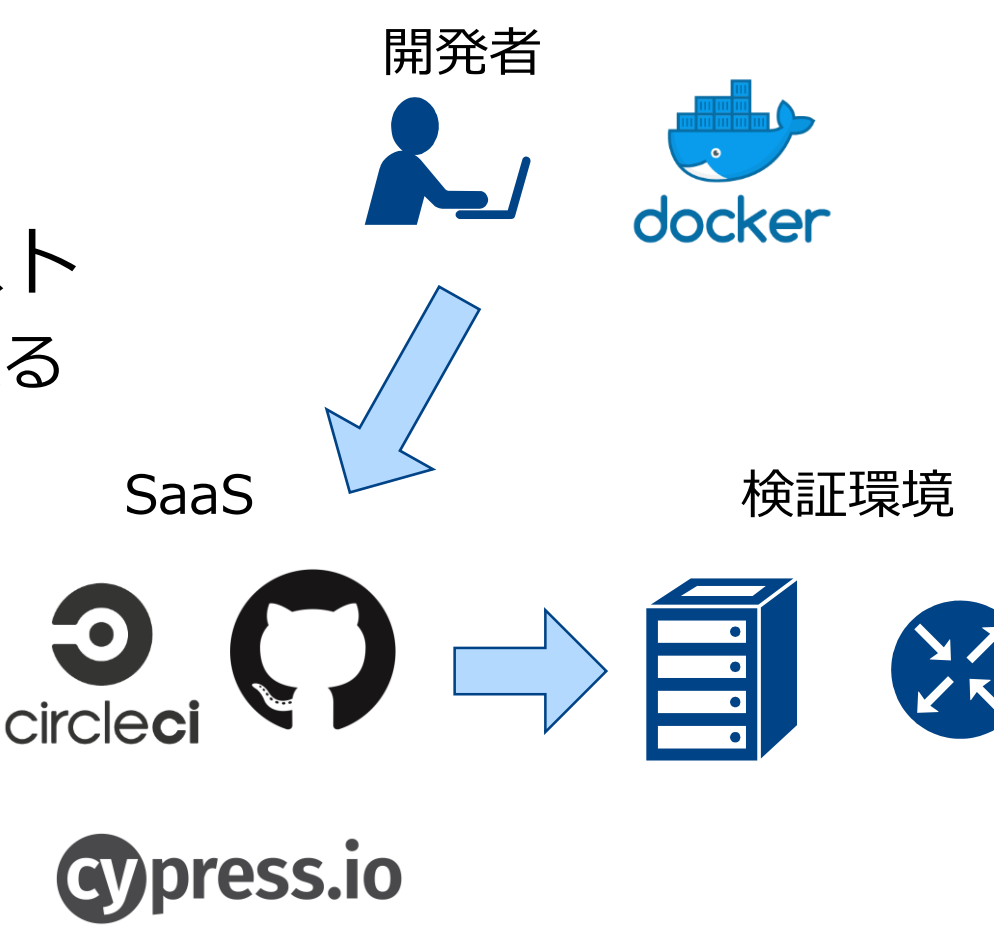

■ NW機器との統合テスト

- 例: エミュレータ利用
	- ✓ yangのnetconf部分
- 例: VNF利用

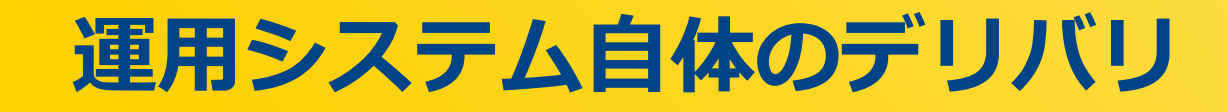

#### ■ システムのデプロイも自動化

- ansible
- 作業者に依存しない、実施漏れ・設定齟齬の防止 ✓ 本番環境は開発したコンポーネント以外にいろいろ必要 ✓ proxy、ntp、syslog、dns・・・
- 自動化できない手順
	- 自動復旧しにくいインパクト大な手順
	- 例: モデル変更に伴う ALTER TABLE

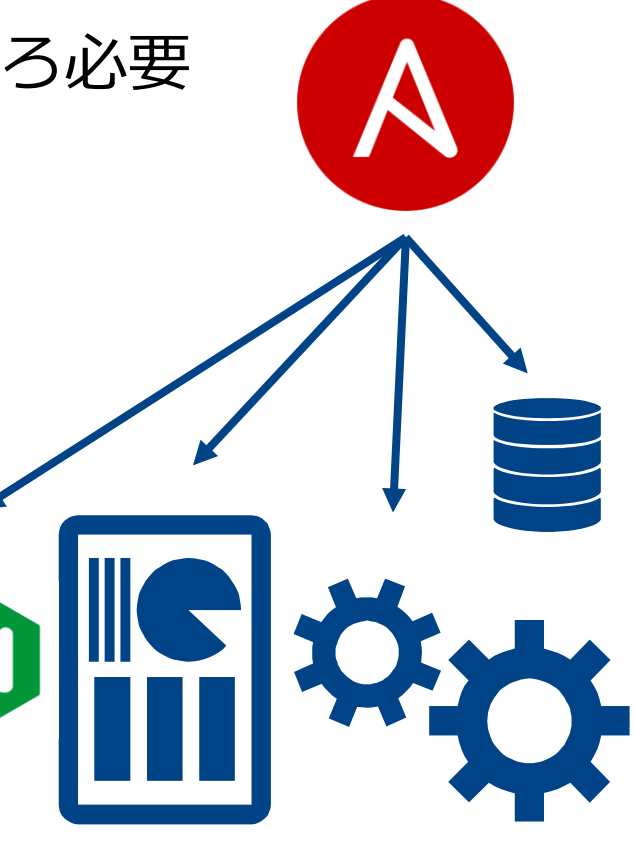

**NTT** Communications

**Go the Distance** 

### **サービス拡張に伴う改修(再掲)**

- NW技術の発展で次々新しい機能が利用可能に ■ 運用システムもそれに追従する必要あり
- 例:QoSサービス追加 1. サービスモデルに追加、config作成 2. UI作成 3. テスト 4. デプロイ 各手順をやりやすい 周辺ツールも同時に 開発することが鍵

**NTT**Communications

**Go the Distance.** 

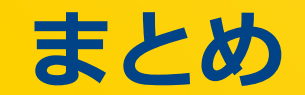

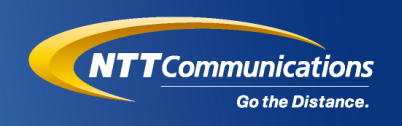

#### ■ ユーザーがセルフマネージできる運用システムを開発

- サービスモデルの定義で使用技術を隠蔽
- 全自動化でデリバリを短縮
- 技術アップデートに追従できるよう継続的な開発